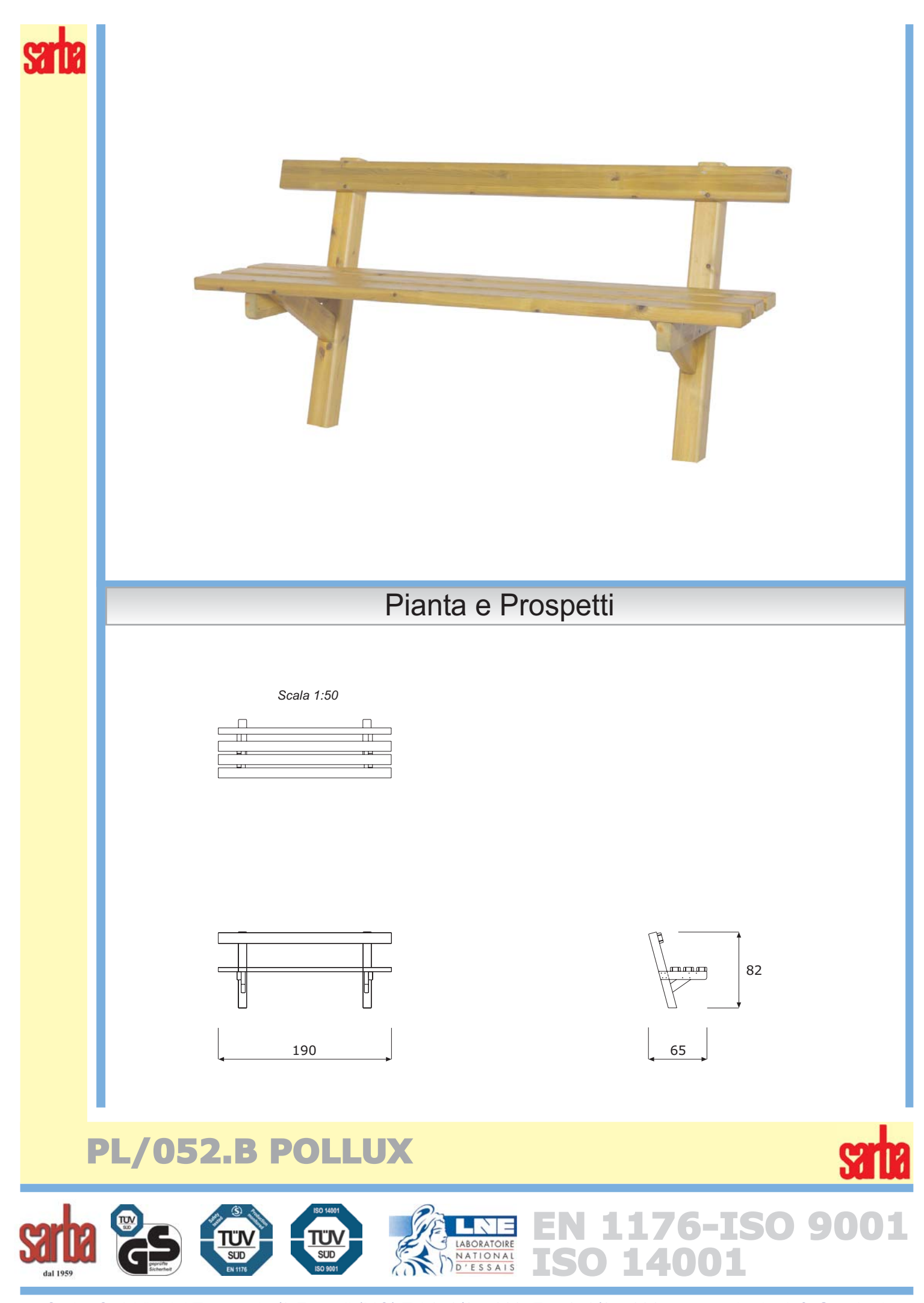

Sarba SpA Via dei Trasporti 7/9 Fossoli (MO) Tel.059/657000 Fax.059/657036 www.sarba.it - info@sarba.it

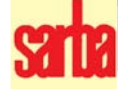

Dimensioni d'ingombro: cm.65x190x82H.(H. seduta cm.43). Elenco componenti: n.2 piedi portanti, pannello seduta, schienale.

Piedi portanti, realizzati con pali in lamellare di sez. mm.90x90 che dovranno essere infissi nel terreno.

**Pannello seduta,** costituito da n.4 travetti portanti di sez. mm.45x90 e n.3 listelli di sez. mm.45x110. Schienale, realizzato con n.1 tavola di sez. mm.45x110 fissata direttamente ai piedi.

## CARATTERISTICHE DEI MATERIALI D'UTILIZZO

Vedi certificato di garanzia per tutti i materiali d'impiego. In particolare si precisa che per "legno" si intende sempre pino proveniente da latitudini nordiche, con venatura fine, con nodi piccoli e sani, lavorato fuori cuore, con spigoli arrotondati o di sez. tonda, piallato, smussato ed impregnato a pressione con sali minerali a norme EN 351-1:1995, ed ulteriormente trattato con vernici per la protezione contro i raggi UV. La lavorazione avviene almeno sei settimane dopo l'impregnazione, determinando così l'assoluta atossicità del prodotto finito. I pali portanti di sez. mm. 80x80 e 90x90 sono in legno c.s. di tipo lamellare.

## **INDICAZIONI PER LA POSA IN OPERA**

Attrezzo da interrare come da apposita scheda.

## **MANUTENZIONE**

Si consiglia l'effettuazione di controlli manutentivi come previsto dalle norme EN 1176-7 con cadenza massima trimestrale

## PL/052.B POLLUX

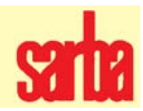

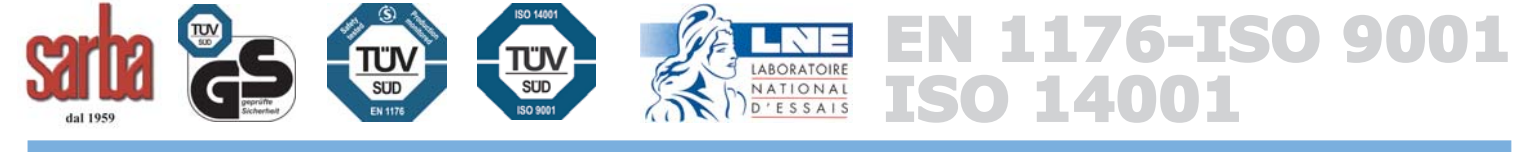